# **Como reservar um livro?**

**Service SHOW COMPANY CONSUMING CONSUM** 

## **Selecionar "Catálogo"**

A biblioteca Francisco Pereira de Moura é uma unidade técnica de apoio ao ensino e investigação do ISEG. A biblioteca dispõe de vastos recursos bibliográficos que podem ser consultados nas suas instalações ou online. Nesta página destacamos alguns dos recursos disponíveis.

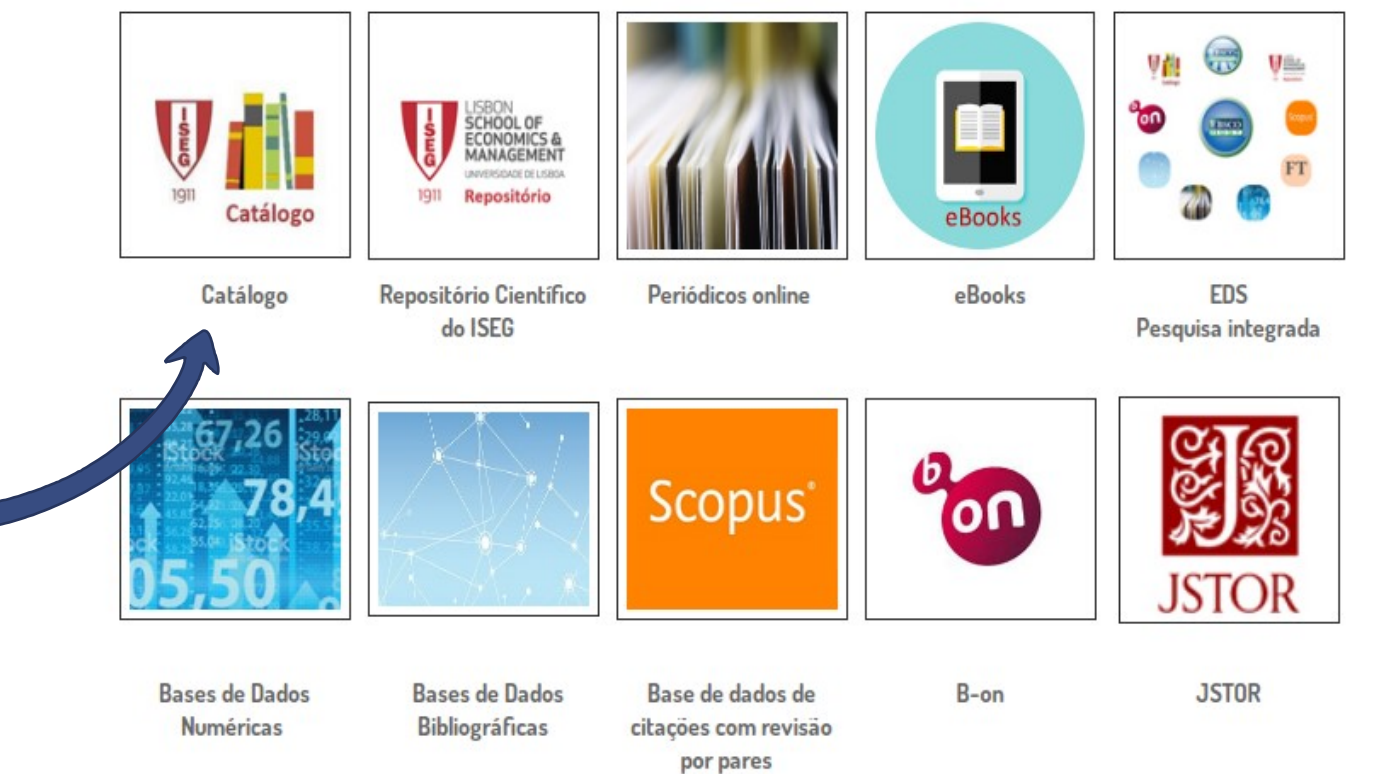

Novidades bibliográficas

 $\overline{\mathbf{w}}$ WiFi

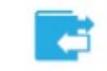

Empréstimo Interbibliotecas

#### Selecionar a opção "Autenticação"

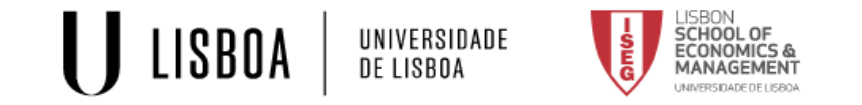

Pesquisa simples Pesquisa avançada Índices Assuntos Histórico

Marcadores & Autenticação PT | EN

# **CATÁLOGO**COLETIVO

O Catálogo Coletivo da Universidade de Lisboa permite efetuar pesquisas nas coleções das várias unidades orgânicas da instituição

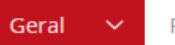

Pesquise no nosso catálogo...

Inst. Sup. de Economia e Gestão

Q

## Catálogo

A biblioteca Francisco Pereira de Moura tem como missão promover a recolha, o tratamento e difusão de informação bibliográfica, apoio a ações de carácter pedagógico e científico e promoção do intercâmbio com organizações congéneres nacionais, estrangeiras e internacionais.

A Biblioteca surgiu com a inauguração do Instituto Superior de Comércio, no edifício da Rua do Quelhas em 1911. O seu espólio inicial era constituído por 650 volumes. A Biblioteca Francisco Pereira de Moura tem sido enriquecida ao longo dos anos e possui atualmente uma das melhores coleções existente no país nas áreas de Economia, Gestão, Ciências Auxiliares e afins. Na biblioteca, existe o polo do ISEG do Centro de Documentação Europeia da Universidade de Lisboa. Estabeleceu-se um protocolo com o Banco Mundial e passou a ter o estatuto de Biblioteca depositária das publicações deste organismo. O catálogo bibliográfico permite a pesquisa da informação .<br>In the component of the component of the component of contracted behind the second of the component of the contracted

### **Aceda à sua conta pessoal na opção "Centralized Authentication (ULISBOA ACCOUNT)**

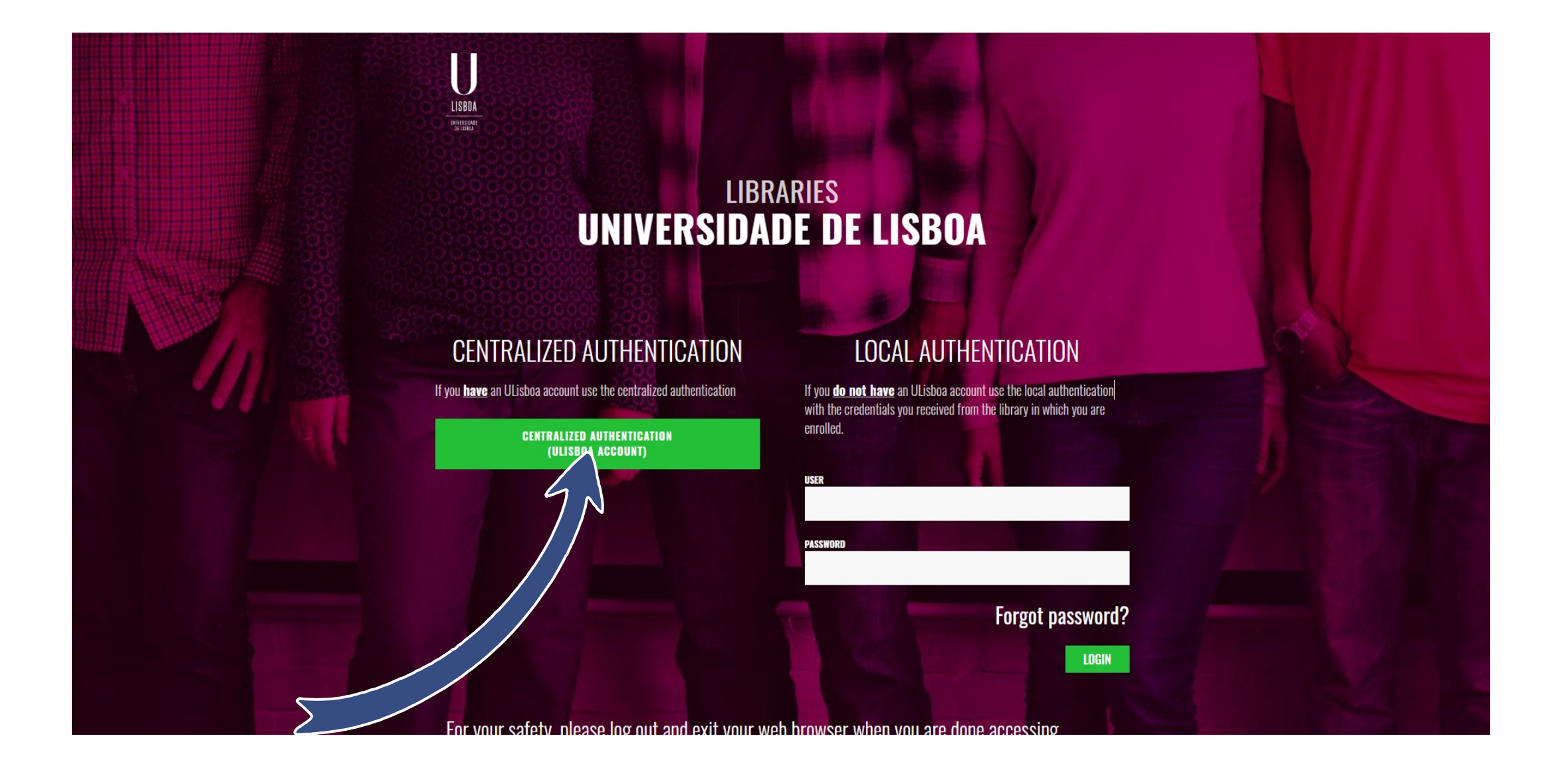

#### **Selecionar "ISEG"**

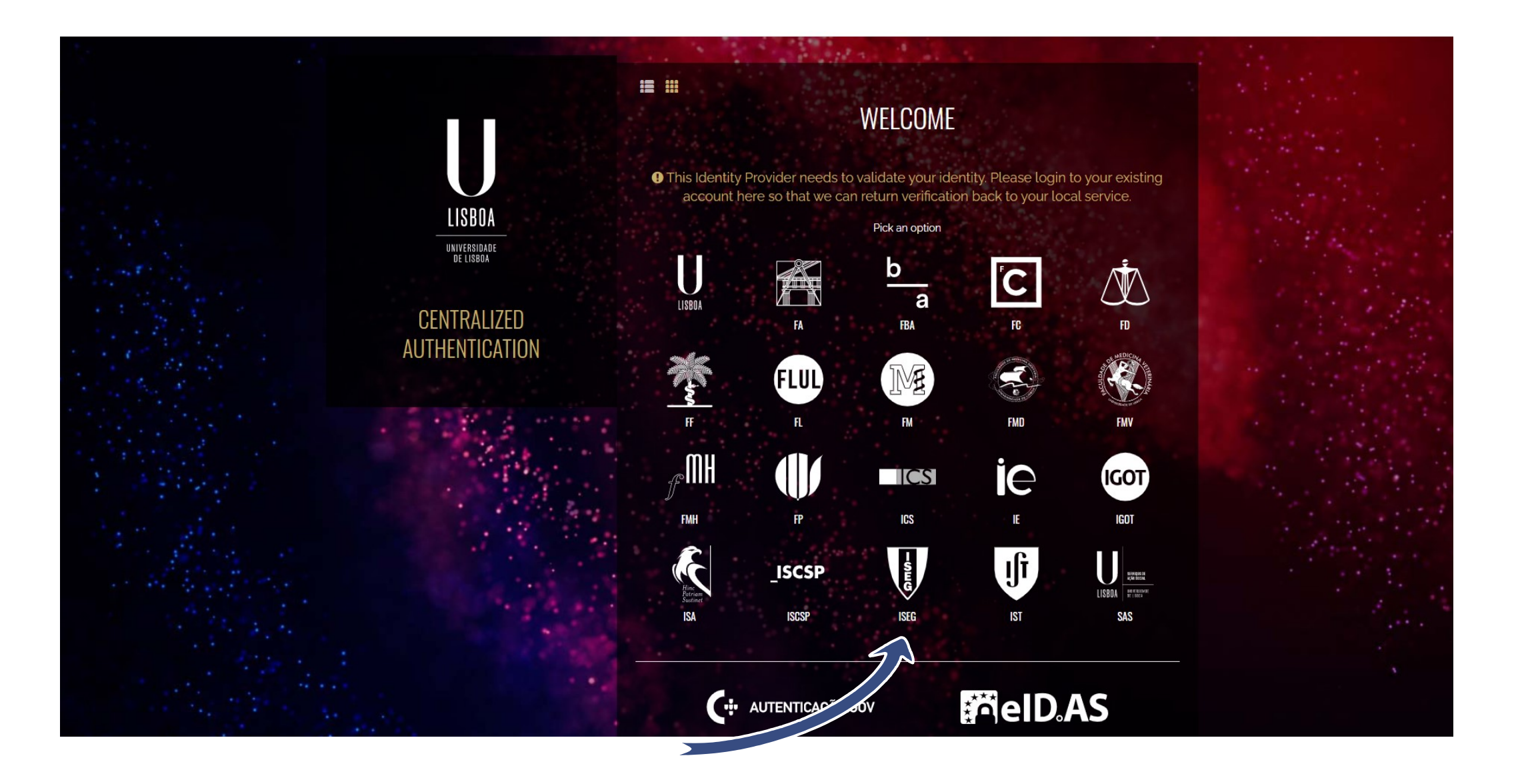

# **Introduza as suas credenciais ISEG (…@iseg.ulisboa.pt)**

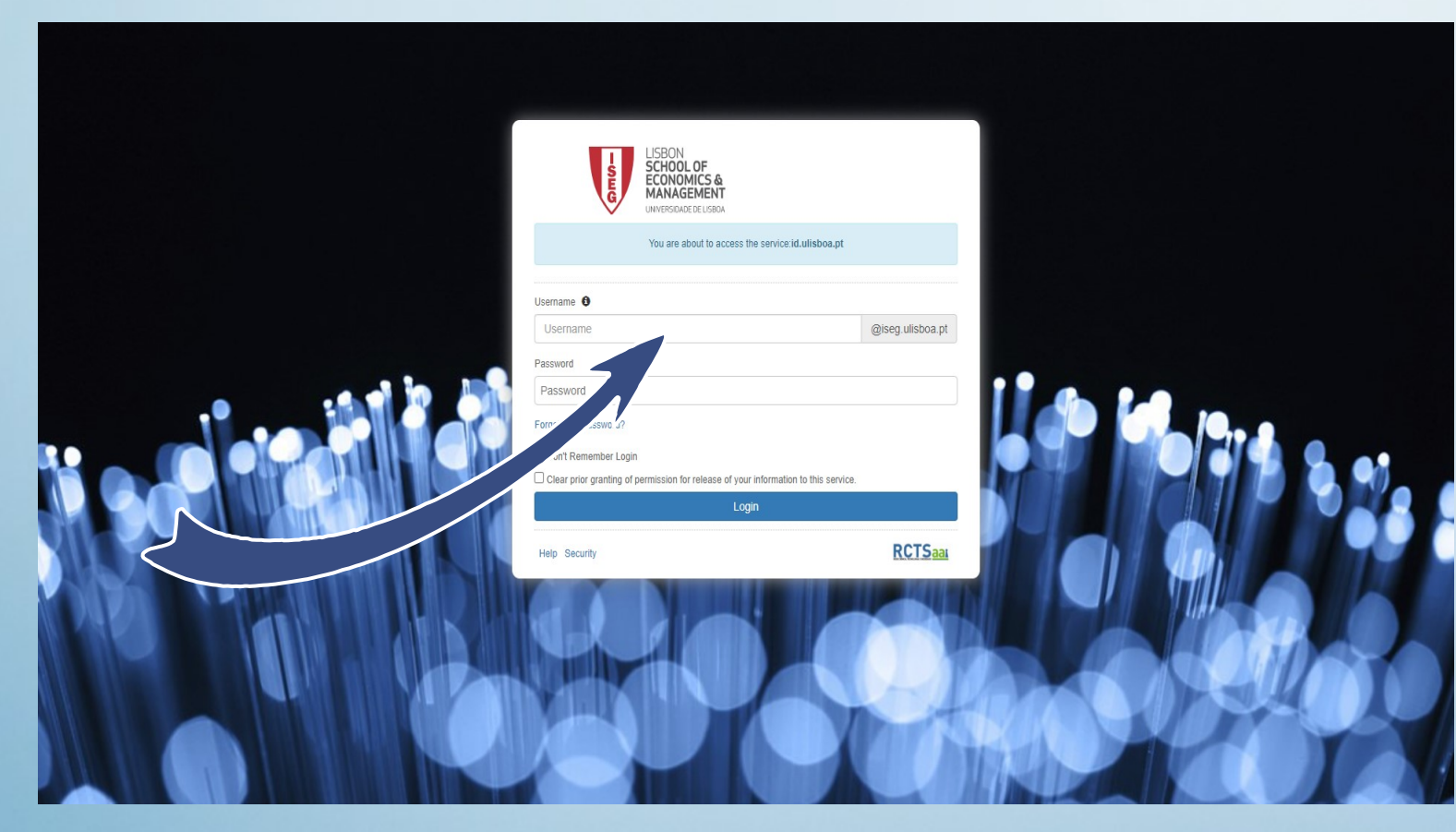

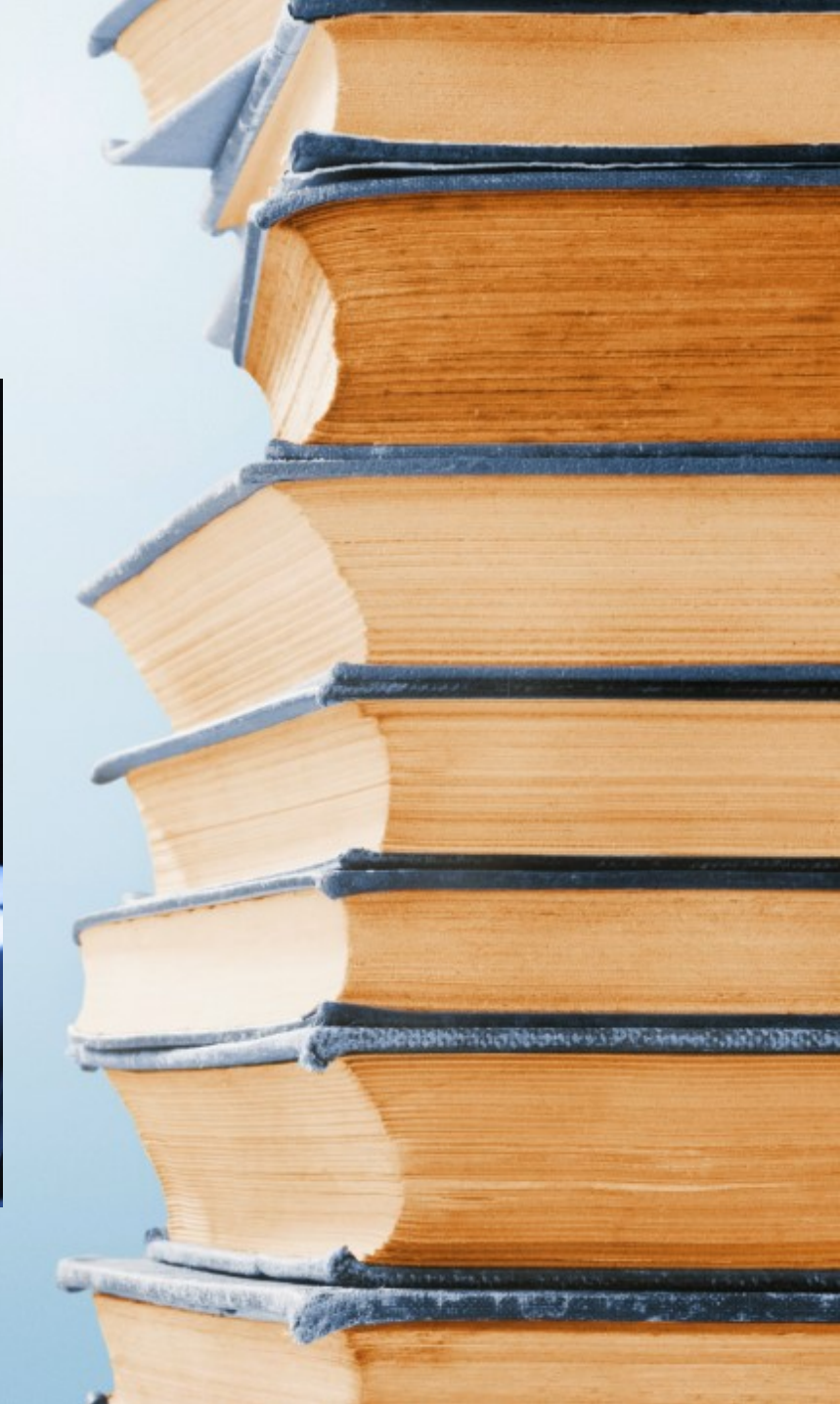

# **Efetue a pesquisa da publicação pretendida**

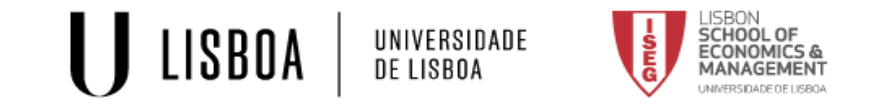

A Pesquisa simples Pesquisa avançada Índices Assuntos Histórico ■ Marcadores Bem vindo, Maria De Lurdes De Jesus Tavares Gonçalves Sair PT | EN

# **CATÁLOGO**COLETIVO

O Catálogo Coletivo da Universidade de Lisboa permite efetuar pesquisas nas coleções das várias unidades orgânicas da instituição

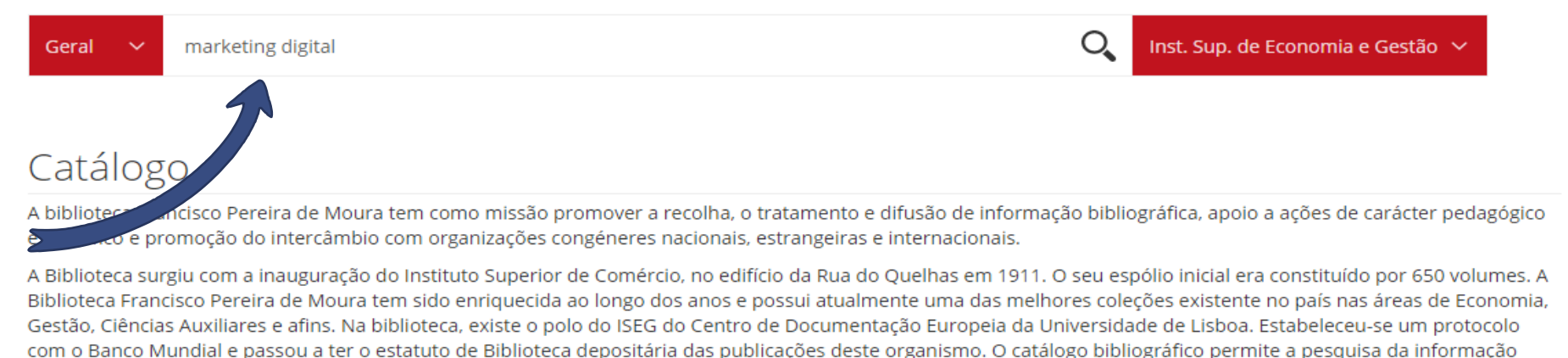

ovictoria na Pibliotora conde também noceável o acocco a vários cictornas do informação online. O odifício da bibliotoca tom E nicos 2 calas do bibliotoca disponibilizando

#### Assinale a opção "reservar"

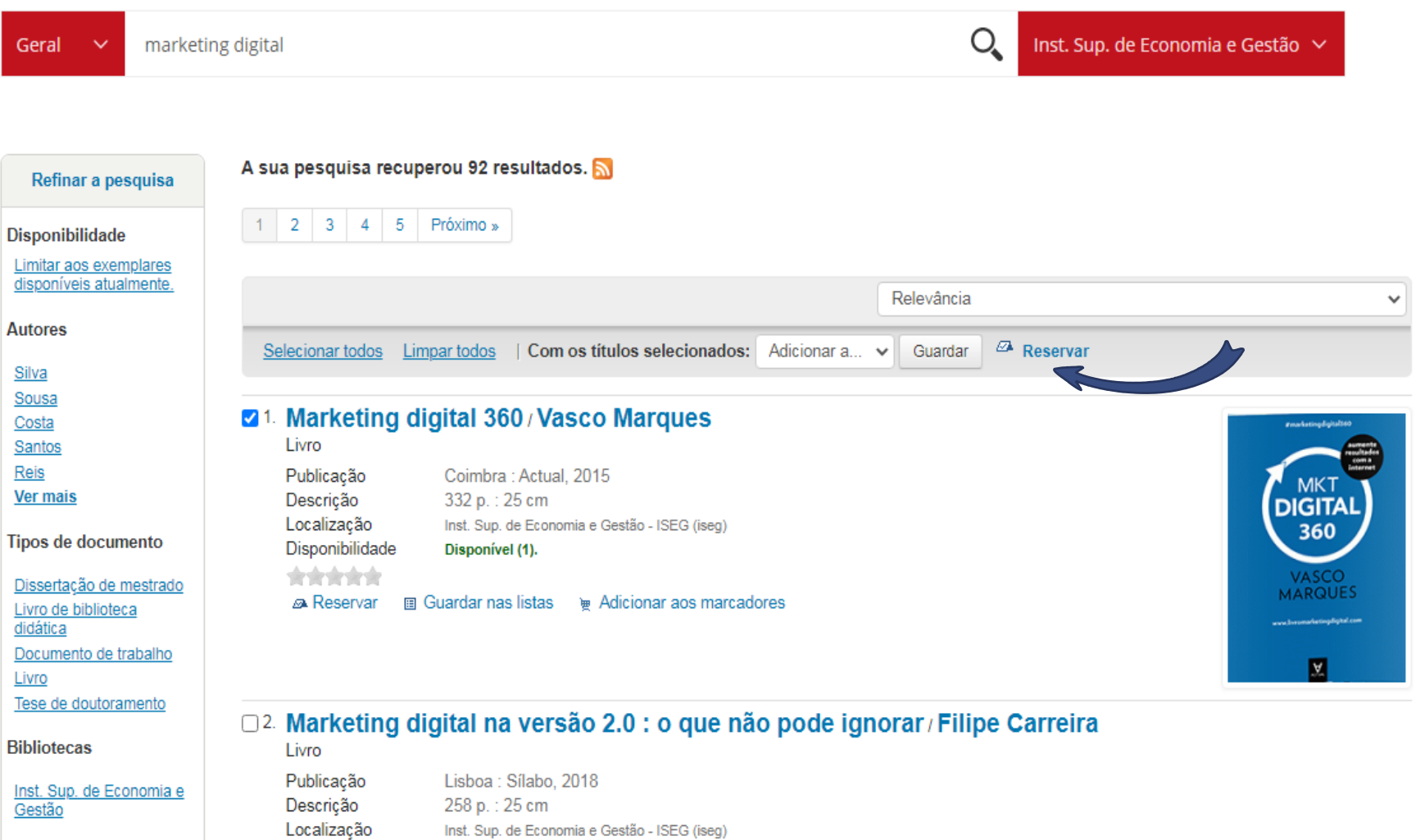

**Localizações** 

Disnonibilidade **Disponível (4)** 

# **Confirme a reserva**

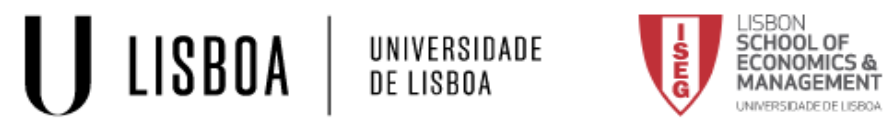

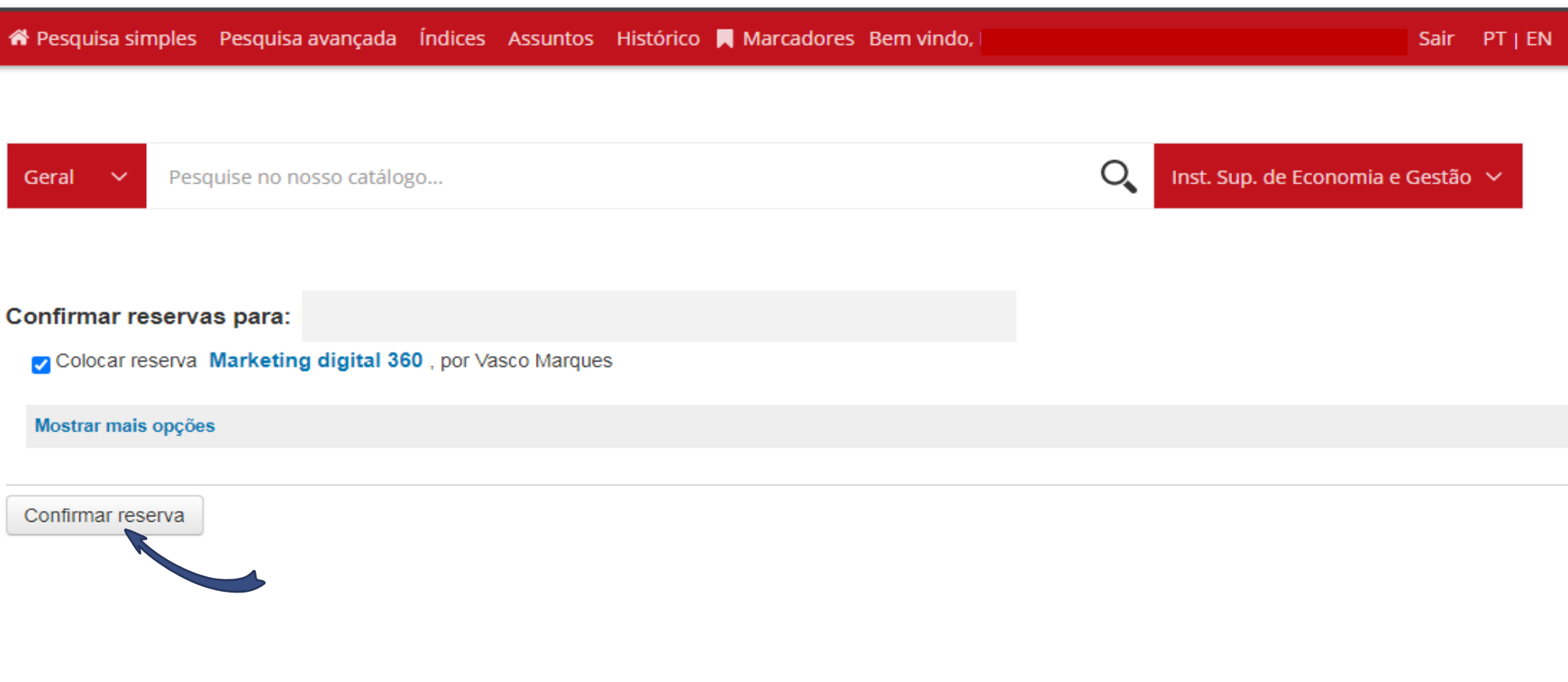

**Quando terminar a sessão, por razões de segurança, faça [log out](https://cas.bibliotecas.ulisboa.pt/cas/logout) e encerre o seu web browser**

**ASSESSMENT RESIDENCE OF A STATE OF A STATE** 

Contact of each commence of the comment

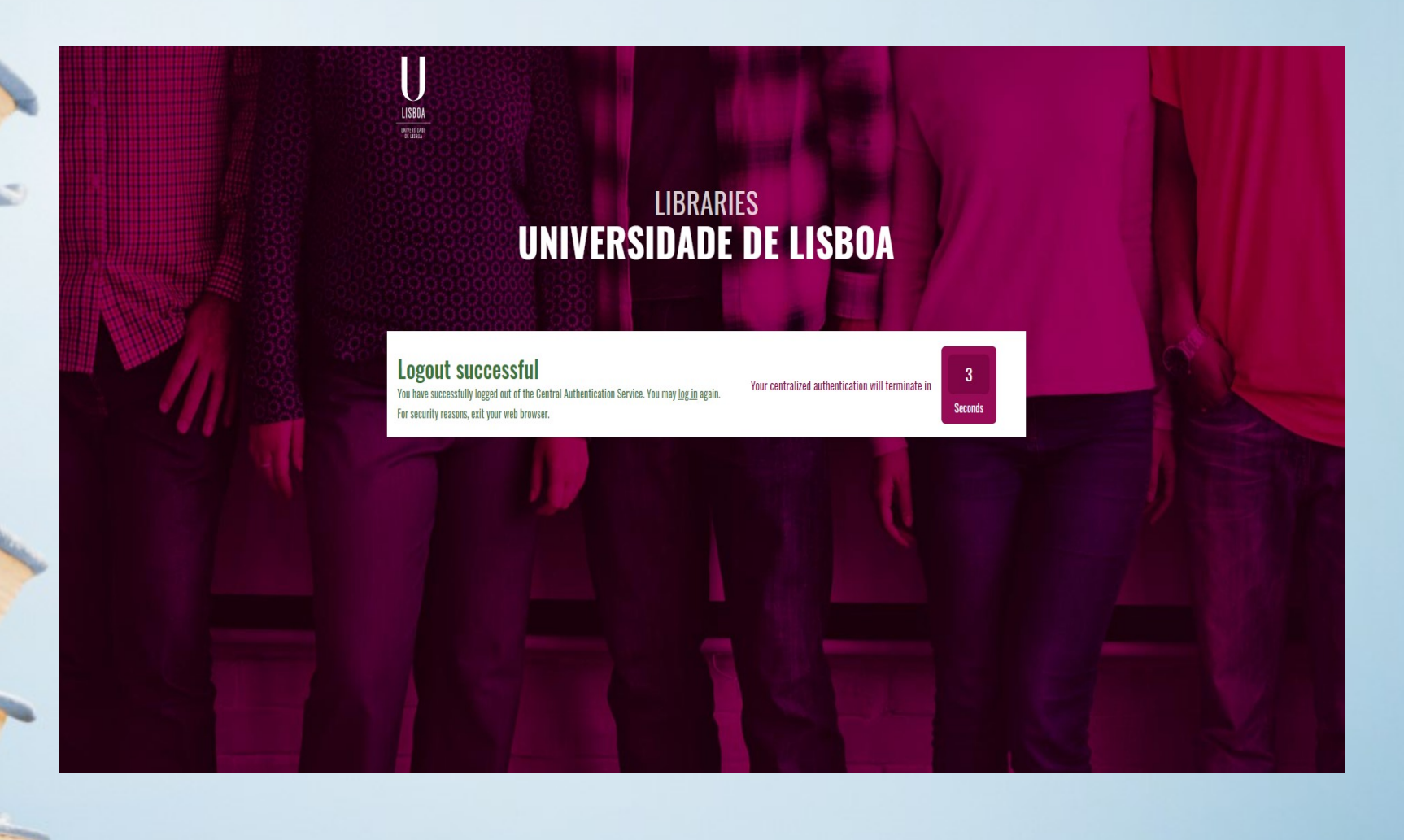